https://doi.org/10.3176/phys.math.1989.4.08

УДК 512.8

Э. ЮБИ

#### МЕТОД ОРТОГОНАЛЬНЫХ ПРЕОБРАЗОВАНИЙ

#### (Представил Г. Вайникко)

Предлагается конечный метод решения систем линейных алгебраических уравнений, использующий матрицы отражения Хаусхолдера для преобразования системы к треугольному виду. В отличие от обычного QR-разложения матрицы А, порядок выбора столбцов зависит от правых частей уравнений. На k-м шаге выполняется такое преобразование Хаусхолдера, которое аннулирует элементы начиная с  $k+1$ -го того столбца  $a_j$ , для которого минимален угол между  $a_j$  или  $-a_j$  и невязкой  $b - Ax^{k-1}$ ,  $k=1, 2, ..., r$ де  $x^{k-1}$  — решение переопределенной задач печивает их «максимальную» линейную независимость.

## 1. Введение

Пусть заданы вещественные  $(m \times n)$ -матрица А и т-вектор b. Нужно найти п-вектор х, удовлетворяющий уравнению

$$
Ax = b. \tag{1}
$$

Сведем его к задаче

$$
\varphi(x) = \frac{1}{2} \|Ax - b\|^2 \to \min_{x \in B^n}.
$$
\n(2)

В случае *m > n* находится решение задачи (1) в смысле МНК, при  $m=n-$  в обычном смысле и при  $m(n)$  определяется некоторая точка из множества решений (необязательно имеющая минимальную норму). Назовем активными те неизвестные  $x_i$ , которые соответствуют использованным столбцам матрицы А, и те строки, которые приведены к тре-**УГОЛЬНОМУ ВИДУ.** 

В качестве начальной точки выбирается всегда  $x^0 = 0$ . На каждом шаге к множеству индексов активных неизвестных IJ добавляется один элемент  $i_{h+1}$ . Очередная активная неизвестная  $x_{i_{h+1}}$  определяется как решение задачи

$$
\left|\frac{\partial \varphi(x^h)}{\partial x_j}\right| : \|a_j\| = \left|\frac{\partial}{\partial x_j}\frac{1}{2} \|b^h - A^h x^h\|^2\right| : \|a_j\| \to \max_{i=1,\dots,n} ,\qquad (3)
$$

где  $x^h$  — текущая точка,  $A^h$ ,  $b^h$  обозначают коэффициенты системы (1) после k-го преобразования,  $A^0 = A$ ,  $b^0 = b$ . Отметим, что если некоторый столбец  $a_j$  линейно зависит от активных столбцов, то  $\varphi'_{x_i}(x^h) = 0$  (см. лемму 1 работы [1] в настоящем журнале). Поэтому критерий (3) исключает активизацию почти линейно зависимого набора столбцов.

После дополнения множества индексов активных неизвестных IJ новым элементом  $j_{k+1}$  к подматрице А, составленной из активных столбцов и приведенной на предыдущих шагах к треугольному виду, присоединяется очередной активный столбец В нем преобразованием Хаусхолдера аннулируется нужное количество элементов для получения треугольной системы. Соответствующие формулы приведены в следующей работе [<sup>1</sup>], а также в работе [<sup>2</sup>] (с. 137).

Отметим, что алгоритм решения линейных систем, использующий  $QR$ -разложение матрицы А, приведен также в работах  $[^3, 4]$ . В нем порядок выбора столбцов не зависит от правых частей и определяется по максимальной длине  $G_i$  столбцов  $a_i$  (см. нижеследующую формулу (9)). 11

Преимущество предлагаемого метода заключается в досрочном нахождении решения задачи в том случае, когда правая часть  $b$  представима в виде линейной комбинации небольшого числа столбцов матрицы А. Например, если существует столбец А, кратный b, задача решается за один шаг.

По сравнению с методом Гаусса предлагаемый метод более универсален, он применим и в случае  $m > n$ .

Если число уравнений равняется числу неизвестных,  $m = n$ , в данном методе число операций в два раза больше, чем в методе Гаусса. Однако, если все элементы А и b находятся в небольшом диапазоне, можно использовать числа с фиксированной запятой и тем самым получить значительный выигрыш во времени.

Как и в методе Гаусса с частичным выбором направляющего элемента, на каждом шаге надо найти максимум из п чисел.

В следующем разделе подробно описывается предложенный алгоритм, в последнем приведены результаты вычислений.

## 2. Описание алгоритма

Обозначим через  $(a_i, a_j)$  скалярное произведение столбцов  $a_i$  и  $a_j$ ,  $(a_i, a_j) = \sum a_{ki} a_{kj}$ . Находим

$$
\frac{\partial \varphi}{\partial x_j} = \sum_{k=1}^m a_{kj} [(A_k, x) - b_k] = \sum_{k=1}^n (a_j, a_k) x_k - (a_j, b), \qquad (4)
$$

где  $A_k$  обозначает k-ю строку матрицы A. На первом шаге при  $x^0 = 0$ согласно критерию (3) активизируется та переменная, которая решает задачу

$$
\frac{\|(a_j, b)\|}{\|a_j\|} \to \max_{j=1,\dots,n} . \tag{5}
$$

near upon as paraunit

Соответствующий максимуму столбец  $\pm a_{j_1}$  образует минимальный угол с вектором b. Выполним для всех столбцов системы (1) преобразование Хаусхолдера при  $v = a_{j_1}$  и определим  $x_{j_1}$ . Затем, не принимая во внимание первое уравнение, аналогично выполним преобразование Хаус-<br>холдера для  $(m-1)$ -векторов и определим  $x_{j_s}$ . Для определенности предложим, что на первом шаге активизируется  $x_1$ , на втором -  $x_2$ . Тогда

$$
a_{11}^2 x_1 + a_{12}^2 x_2 + a_{13}^2 x_3 + \dots + a_{1n}^2 x_n = b_1^2,
$$
  
\n
$$
a_{22}^2 x_2 + a_{23}^2 x_3 + \dots + a_{2n}^2 x_n = b_2^2,
$$
  
\n
$$
a_{33}^2 x_3 + \dots + a_{3n}^2 x_n = b_3^2,
$$
  
\n
$$
a_{3n}^2 x_3 + \dots + a_{mn}^2 x_n = b_n^2.
$$
  
\n(6)

В дальнейшем для упрощения записи опускаем верхний индекс (номер шага). Активные переменные  $x_1$ ,  $x_2$  определяются из треугольной системы

$$
a_{11}x_1 + a_{12}x_2 = b_1, \tag{7}
$$

$$
a_{22}x_2 = b_2
$$

Пассивные переменные  $x_3 = \ldots = x_n = 0$ . Частные производные от функции  $\varphi(x)$  в формуле (3) могут быть вычислены по системе (6),  $\varphi'_{x_i}(x^2), j=1, \ldots,$ не решая треугольной системы (7). Для нахождения

..., п по системе (6) достаточно воспользоваться в формуле (5) (т-2)-векторами, так как первые два уравнения этой системы уже выполняются. На k-м шаге для определения вводимой переменной удобнее решать задачу, эквивалентную (5)

$$
RE = \max_{j} \frac{F_j^2}{G_j^2},\tag{8}
$$

где

$$
F_j = \sum_{s=k}^{m} a_{sj} b_s, \qquad G_j^2 = a_{kj}^2 + a_{k+1j}^2 + \ldots + a_{mj}^2,
$$
\n(9)

и максимум находится по всем неактивным переменным, для которых  $G_j \neq 0$ . Для тех неактивных столбцов, которые являются линейной комбинацией активных, всегда выполняется  $F_i = G_i = 0$ .

В общем случае для решения задачи может потребоваться менее т шагов. Например, когда существует столбец  $a_i$ ,  $a_j = b$ , решение получается за один шаг. Если не принимать во внимание ошибок округления, то для нахождения решения потребуется не более чем rank A шагов (этапы 5 и 11 нижеследующего алгоритма).

В алгоритме используются два малых положительных параметра  $\varepsilon_1$  и  $\varepsilon_2$ . При выполнении неравенств

$$
\frac{1}{\|a_j\|} \left| \frac{\partial \varphi(x^h)}{\partial x_j} \right| = \frac{|F_j|}{G_j} \le \varepsilon_1 \tag{10}
$$

для всех пассивных переменных считается, что минимум  $\varphi(x)$  найден. В этом случае либо задача (1) решена, либо установлено, что она решения не имеет. Если модули правых частей неактивных уравнений преобразованной системы (1) достаточно малы,

$$
|b_i| \leqslant \varepsilon_2, \quad i = k+1, \ldots, m,\tag{11}
$$

т. е. эти уравнения выполняются с точностью  $\varepsilon_2$  и активные уравнения тоже выполняются (с машинной точностью), то считается, что задача (1) решена (шаги 5 и 11 алгоритма). Если при выполнении (10) нарушается хотя бы одно из неравенств  $(11)$ , считается, что задача  $(1)$ решения не имеет.

Опишем теперь подробно алгоритмы VRMS решения задачи (1). Алгоритм VRMS  $(A, b, IJ, x, F, G, m, n, \varepsilon_1, \varepsilon_2)$  следующий.

1. Вычислить *n*-векторы F,  $G^2$  с координатами  $F_j = (a_j, b)$ ,  $G^2 = ||a_j||^2$ ,  $j=1, \ldots, n.$ 

2. Положить число активных переменных  $k:=0$  и  $x:=0$ .

3. Определить очередную активную переменную  $x_{j_{k+1}}$  в соответствии с формулой (8) и записать  $j_{k+1}$  в массив индексов активных переменных *IJ*.

4. Если  $RE \lt e_1$ , перейти к шагу 5, в противном случае к 7.

5. Проверить неравенство  $|b_i| \leq \varepsilon_2$  для  $i = k+1, \ldots, m$ . Если все они выполняются, перейти к шагу 12, в противном случае к 6.

6. Система (1) решения не имеет. Для нахождения решения в смысле наименьших квадратов перейти к шагу 12.

7. Увеличить число активных переменных на единицу,  $k := k+1$ .

8. Проверить неравенство  $k < m$ . Если оно выполняется, перейти к шагу 9, в противном случае к 12.

 $12 - 12$ 

9. Выполнить преобразование Хаусхолдера с вектором  $v = a_i$  для столбцов матрицы А и b.

10. Вычислить новые  $F_j = F_j - a_{kj}b_k$  и  $G_j^2 = G_j^2 - a_{kj}^2$ ,  $j = 1, ..., n$ . 11. Проверить неравенство  $|b_i| \leq \varepsilon_2$  для  $i = k+1, \ldots, m$ . Если все они выполняются, перейти к шагу 12, в противном случае к 3.

12. Решить треугольную систему, аналогичную системе (7) для нахождения неизвестных  $x_{i}$ , ...,  $x_{i}$ .

13. Задача решена.

## 3. Результаты вычислений

Задачи были решены на ЭВМ ЕС-1046 (операционная система VM). Программа составлена на алгоритмическом языке ФОРТРАН-77. Использовалась двойная точность.

Пример 1.

$$
\begin{array}{rcl}\nx_1 - 2x_2 + x_3 &=& 1, \\
2x_1 - 3x_2 + 4x_3 &=& 3, \\
-2x_1 + x_2 &=& -3.\n\end{array}
$$

Bеличины  $\frac{F_j^2}{G_j^2} = \frac{(a_j, b)^2}{\|a_j\|^2} = \frac{169}{9}, \frac{196}{14}, \frac{169}{17}.$ 

По критерию (8) активизируется  $x_1$ ,  $v = (1, 2, -2)^T$ . Преобразуем столбцы по формулам (6) - (9) работы [1].

$$
\begin{array}{r} -3x_1+3,33x_2-3x_3=-4,33, \\ \quad -0,33x_2+2x_3=-0,33, \\ \quad -1,67x_2+2x_3=-0,33. \end{array}
$$

Tenepb 
$$
\frac{F_j^2}{G_i^2} = \frac{0}{0}, \frac{0,19}{2,88}
$$

Активизируется  $x_2$ ,  $v = (-0.33, -1.67)^T$ . Система преобразуется к виду

$$
\begin{array}{rcl}\n3x_1 + 3, & 33x_2 & -3x_3 = -4, & 33, \\
1, & 70x_2 - 2, & 35x_3 = 0, & 26, \\
 & -1, & 57x_3 = -0, & 39,\n\end{array}
$$

откуда  $x_3=0.25$ ,  $x_2=0.5$ ,  $x_1=1.75$ .

Пример 2. Рассмотрим задачу из работы [4] (с. 123), имеющую целочисленное решение и число обусловленности равное 3,66 $\cdot$ 10<sup>6</sup>,

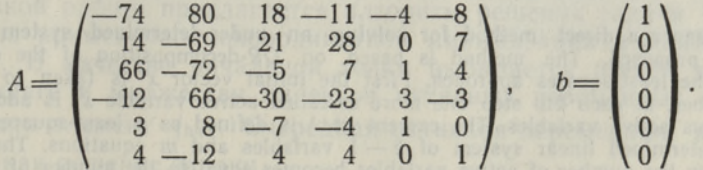

При  $\varepsilon_1 = 10^{-15}$  и  $\varepsilon_2 = 10^{-11}$  вычисления прекратились после пятого шага, хотя rank A=6. Второй столбец не активизировался, так как выполнялось неравенство (11). При этом  $x_1 = 0.999999999999972$ ,  $x_2=0$ ,  $x_3=-1,999\,999\,999\,999\,94$ ,  $x_4=14,999\,999\,999\,999\,6$ ,  $x_5=$ = 42,999 999 999 998 7,  $x_6$  = -55,999 999 999 998 4. Mинимум в задаче<br>
(2) φ(x) = 0,779 · 10<sup>-26</sup>. При ε<sub>1</sub> = 10<sup>-15</sup> и ε<sub>2</sub> = 10<sup>-16</sup> выполнялись все<br>
шесть шагов: x<sub>1</sub> = 1,000 000 000 002 06, x<sub>2</sub> = -0,000 000 000 00  $=$  -2,000 000 000 007 97,  $x_4$  = 15,000 000 000 053 1,  $x_5$  = 43,000 000 000 165 2,  $x_6 = -56,000\ 000\ 000\ 210\ 7, \varphi(x) = 0,774 \cdot 10^{-26}.$ 

В следующих примерах для задания элементов А и b использовалась стандартная подпрограмма GAUSS, генерирующая нормально распределенные случайные величины со средней АМ и дисперсией  $\sigma^2$ .

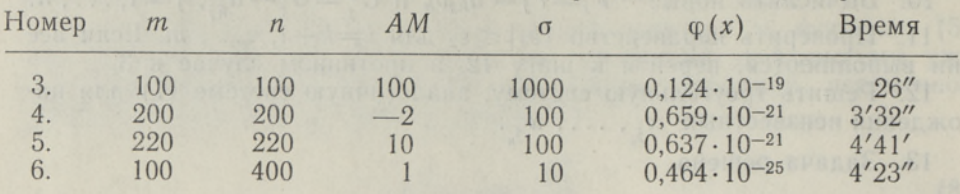

#### ЛИТЕРАТУРА

- 
- 1. Юби Э. // Изв. АН Эстонии. Физика. Математика, 1989, 38, № 4, 423-432. 2. Лоусон Ч., Хенсон Р. Численное решение задач метода наименьших квадратов. М., Наука, 1986.
- на языке ФОРТРАН-4. Руководство программиста. Книга 1. 1977.
- Уилкинсон, Райнш. Справочник алгоритмов на языке АЛГОЛ. Линейная алгебра.  $4.$ М., Наука, 1976.

Таллиннский политехнический институт

Поступила в редакцию 18/I 1989

Переработанный вариант 8/VI 1989

 $E$   $UBI$ 

#### ORTOGONAALSETE TEISENDUSTE MEETOD

On vaadeldud ortogonaalsete teisenduste kasutamist lineaarse võrrandisüsteemi lahendamisel ja esitatud uus eeskiri juhtveeru valikuks.

 $E.$   $OBI$ 

#### METHOD OF ORTHOGONAL TRANSFORMATIONS

In this paper a direct method for solving an under-determined system of linear<br>equations is proposed. The method is based on QR-decomposition of the coefficient<br>matrix and the least-squares approach. First the initial vec set of previous active variables and  $k-1$  variables and m equations. The problem<br>is solved when the number of active variables becomes equal to the number of equations.<br>The criterion for activizing the variables ensures

#### УДК 519.8

Э. ЮБИ

 $\frac{1}{2}$ 

# ИСПОЛЬЗОВАНИЕ МЕТОДА НАИМЕНЬШИХ КВАДРАТОВ В МАТЕМАТИЧЕСКОМ ПРОГРАММИРОВАНИИ

#### (Представил Г. Вайникко)

Предлагается конечный метод нахождения решения системы недоопределенных линейных уравнений  $Ax = b$ ,  $x \ge 0$ , основанный на QR-разложении матрицы коэффициентов. Используется высокоразвитая технология метода наименьших квадратов циентов. Распользуется высокоразвитая технология метода наименьших парадизмые де-<br>активных переменных растет на единицу, активизируется переменная  $x_j$ , для кото-<br>рой минимален угол между столбцом  $a_j$  и невязкой  $b - Ax^k$ ется условие неотрицательности всех переменных (в противном случае отрицательные стел условите приравниваются к нулю). Используются ортогональные преобразования каусхолдера и Гивенса, гарантирующие численную устойчивость алгоритма. Кроме того, выбранный критерий активизации переменных обеспечивает «ма эффективность предложенного метода (незначительно различаются времена решения рассматриваемой задачи и системы  $Ax = b$ ).

# 1. Введение

Пусть задана  $(m \times n)$ -матрица А и т вектор b. Нужно найти n-вектор х, удовлетворяющий условиям

$$
Ax = b, x \ge 0.
$$
 (1)

В линейном программировании задача (1) - это нахождение начального допустимого решения. Задача квадратичного программирования сводится к определению такого решения задачи (1), которая удовлетворяет еще условиям дополняющей нежесткости.

В работе [1] предлагается решить задачу (1), используя функцию Лагранжа задачи

$$
\varphi(x) = \frac{1}{2} \|Ax - b\|^2 \to \min_{x \ge 0}.
$$
 (2)

В данной работе предлагается алгоритм решения задачи (1), основанный на применении покоординатной минимизации и МНК для задачи (2). В качестве начальной точки выбирается всегда  $x^0 = 0$ . На каждом шаге к множеству индексов активных переменных IJ добавляется один элемент  $j_{k+1}$ . Очередная активная переменная  $x_{j_{k+1}}$  определяется как решение задачи

$$
-\frac{\partial \varphi(x^h)}{\partial x_j} : \|a_j\| = \frac{\partial}{\partial x_j} \frac{1}{2} \|b^h - A^h x^h\|^2 : \|a_j\| \to \max_{j=1,\dots,n} , \tag{3}
$$

где \* - текущая точка, вычисленная с помощью МНК, А<sup>h</sup>, b<sup>h</sup> - коэффициенты системы после *k*-го преобразования,  $A^0 = A$ ,  $b^0 = b$ ,  $k = 0, 1, \ldots$ . Если некоторый столбец  $a_j$  есть линейная комбинация ак-<br>тивных столбцов, то  $\varphi'_{x_j}$   $(x^h) = 0$ , так как значение  $\varphi(x)$  не убывает при неизменном подпространстве, натянутом на активные столбцы мат-